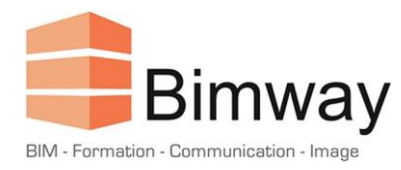

# FICHE PRODUIT

# Formation SketchUp Pro 2023 Initiation

Découvrir le logiciel et être autonome dans la gestion de projets

Durée : 4 Jours (soit 28 Heures)\*

Forfait Intra 1<sup>er</sup> Stagiaire : 3200 € HT

Tarif par Stagiaire Supplémentaire : + 400 € HT

*\*Cette formation en présentiel, accessible aux personnes en situation de handicap se déroule sur une période d'un mois à deux mois.*

## **Objectifs**

- Mise en volume d'un projet, de l'esquisse à la production
- Texturer, ombrer et créer des animations d'un projet à l'aide de scènes
- Communiquer à l'aide de mises en pages générées dans LayOut

## **Public Visé et Prérequis**

- Architectes, Assistants Chefs de Projet, Urbanistes
- Concepteurs, Dessinateurs, Graphistes
- Toute personne ayant besoin de visualiser en 3D un projet.
- Cette formation nécessite des connaissances de base en informatique

## **Pédagogie**

La pédagogie utilisée est basée sur une alternance entre théorie et pratique : explication du logiciel et utilisation des outils, mise en situation et exercices pour une prise d'autonomie, études de cas spécifiques à l'entreprise d'accueil, support pédagogique, partage d'expérience entre les stagiaires et le formateur.

#### **Programme**

- 1. Généralités sur le logiciel :
	- Le produit et son environnement
	- L'interface graphique
	- Principes d'utilisation
	- Lien avec LayOut

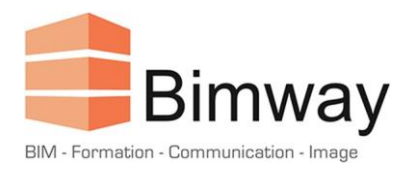

# FICHE PRODUIT

- 2. Modélisation et modification :
	- Utilisation des différents outils de modélisation
	- Principes de sélections
	- Gestion des groupes
	- Utilisation des différents outils de modifications
- 3. Gestion d'un projet :
	- Coordonnées et héliodon
	- Création de calques et gestion des groupes
	- Différences entre groupes et composants
	- Création de textures et d'objets
	- Mise en place d'une bibliothèque
- 4. Présentations :
	- Création de scènes et animation
	- Animation de l'héliodon, phasage
	- Gestion et création de styles
	- Insertion du projet par rapport à une photo
	- Mapping photo sur un volume 3D
- 5. Interopérabilité :
	- Présentation en lien dynamique avec LayOut
	- Exporter une image et gestion des formats
	- Exporter un modèle 3D et gestion des formats
	- Exporter une vidéo et gestion des formats
	- Intégration et utilisation de plug-ins

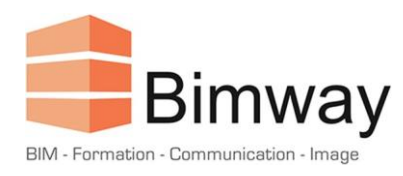

# FICHE PRODUIT

## **Déroulement**

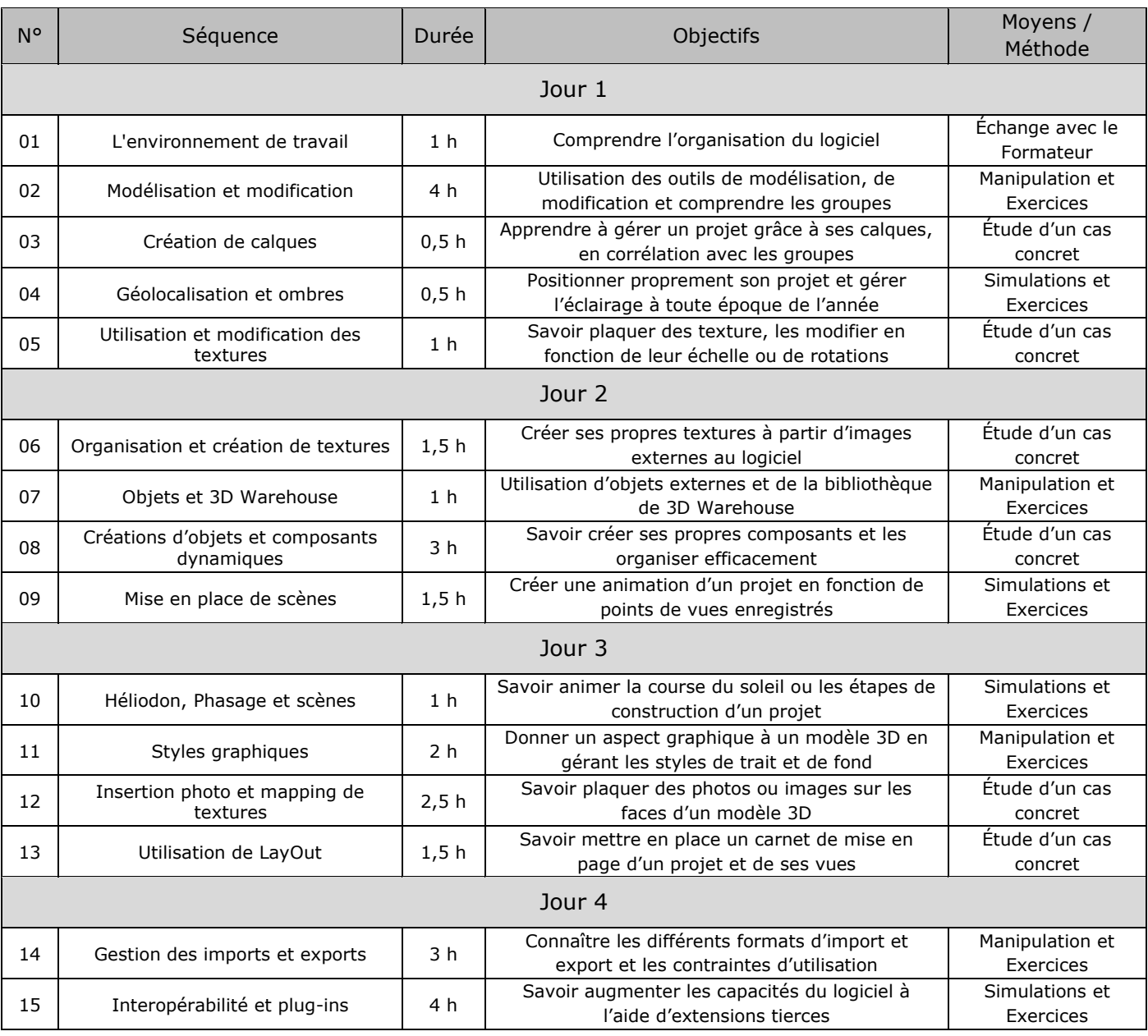

# **Modalités d'Évaluation**

L'évaluation de cette formation se fait à deux niveaux :

- Durant le module, le formateur évalue l'acquisition des différents concepts par l'expérimentation et les échanges.
- A l'issue du module, un QCM permet d'évaluer le niveau d'acquisition des différents concepts abordés.